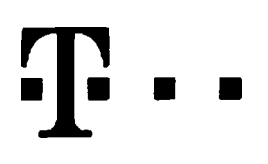

## **Ucastnicka smlouva LE hromadny**

**Zakaznicke centrum - Business 800 73 73 33**

**[www.t-mobile.cz](http://www.t-mobile.cz) Ramcova smlouva \* 37836451**

#### **Operator T-Mobile Czech Republic a.s. Tomickova 2144/1, 148 00 Praha 4 IC 649 49 681, DlC CZ64949681 Zapsany v OR u MS v Praze, oddrl B, vloika 3787**

#### **Zajemce**

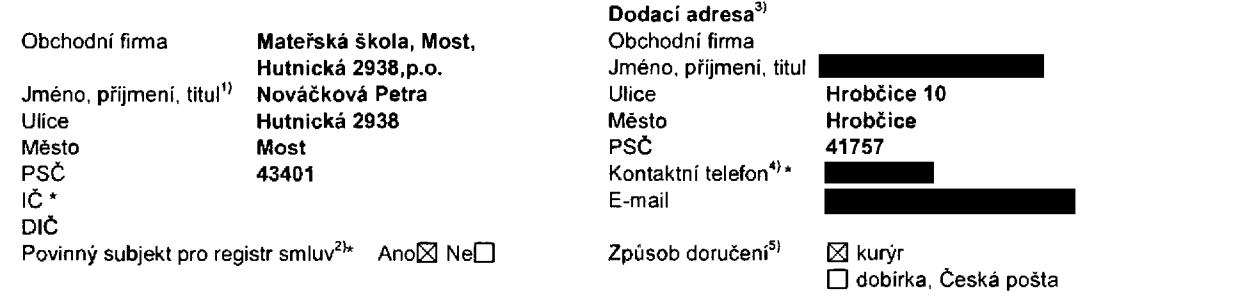

Operator a Zajemce timto **uzaviraji Ucastnicke smlouvy v poctu telefonnich cisel uvedenych v Priloze c. 1,** na zaklade kterých bude operátor Zájemci poskytovat Základní a doplňkové Služby elektronických komunikací a související služby (dále<br>Jednání spolovní neboli služby v rozsahu, který si smluvní strany sjednaji, a Zájemce se zavazuje pl **ujednání – souhrnné "Služby") v rozsahu, který si smluvní strany sjednaji, a Zájemce se zavazuje platit za tyto Služby řádně a včas<br><b>ujednání –** siednanou cenu.

**Doba trvani Ucastnickych smluv se ridi prislusnym ustanovenim Ramcove smlouvy** specifikovane v zahlavi tohoto formuláře. Sjednaná doba trvání začíná běžet dnem aktivace sjednané Služby. Pokud v Rámcové smlouvě není uvedeno jinak, přechází Účastnická smlouva po uplynuti doby určité v ní sjednané do režimu doby neurčité.

**Obsah vsech Ucastnickych smluv** a jejich nedilnou soucast tvori tyto dokumenty (dalejen ..Dokumenty"):

- podmínky zachycené v tomto formuláři, včetně podmínek sjednaných v části formuláře Nastaveni služeb a v Příloze č.1,
- platné Všeobecné podmínky společnosti T-Mobile Czech Republic a s. (také jen "Všeobecné podmínky"),
- platné Podminky zpracovávání osobních, identifikačních, provoznich a lokalizačních údajů,
- platný Ceník služeb,
- další podmínky:
	- Podminky zvoleného tarifu a dalších zvolených Služeb,
	- Podminky přenesení čísla,
	- Obchodni podminky T-Mobile služby m-platba,
	- Obchodni podminky Platebnich služeb T-Mobile,

Prednost Dokumentu se ridi cl. 2.2 Vseobecnych podminek, nikoliv poradim uvedenym vyse. Ve§kere podminky jsou k dispozici na www.t-mobile.cz/novyzakaznik.

Zajemce podpisem Účastnické smlouvy potvrzuje, že všechny tyto Dokumenty jsou mu známé a že s nimi bez výhrad souhlasi. Operator upozorňuje Zajemce, že v některých Dokumentech jsou ustanovení, která by mohla být považována za překvapiva Tato ustanovení jsou v Dokumentech vždy zvýrazněna (zejména podtržením). Zájemce prohlašuje, že se s těmito ustanoveními podrobně seznámil a bez výhrad s nimi souhlasi. Zájemce se zavazuje seznámit s podmínkami všech Služeb, které si v pruběhu .<br>trvání Účastnických smluv aktivuje, přičemž podmínky aktivovaných Služeb se stávaji nedilnou součástí předmětné Účastnické smlouvy okamzikem aktivace Sluzby.

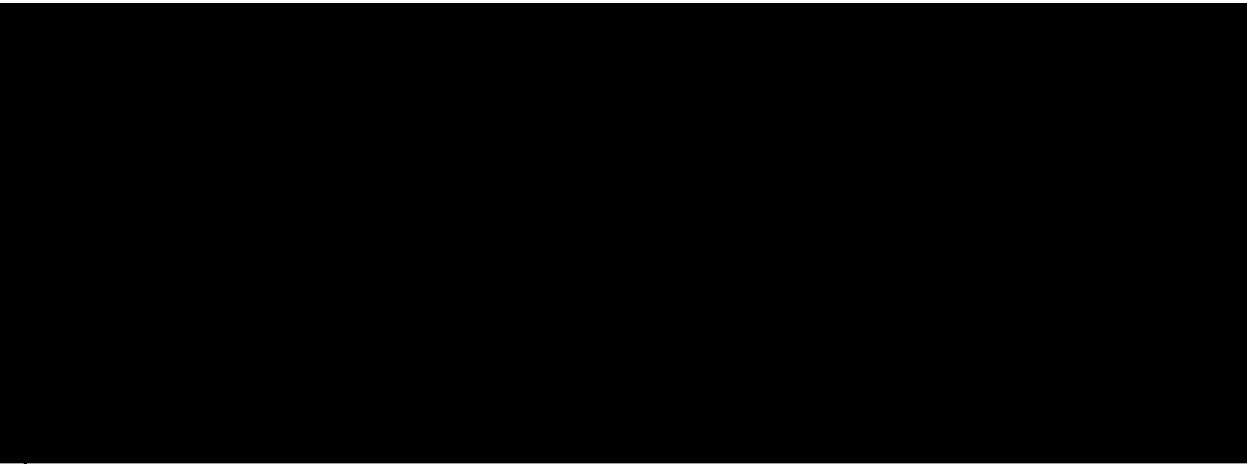

Zajemce s Operatorem se dohodli, že splatnost pro Vyúčtování sjednaná v této Smlouvě platí i pro Vyúčtování Služeb poskytnutých Zájemci dle ostatních Účastnických smluv, jsou-li tyto Služby účtovány Zájemci v jednom Vyučtování společně se Sluzbami poskytnutymi na zaklade teto Smlouvy.

Nasledujici prohlaseni plati pro vsechny uzavirane Ucastnicke smlouvy:

- □<sup>6)</sup> Zájemce souhlasí se zveřejněním Údajů v telefonních seznamech a informačních službách podnikatelů, kteří tyto služby poskytuji.
- $\square^{6}$  Zájemce žádá, aby u údajů v telefonním seznamu bylo uvedeno, že si nepřeje být kontaktován za účelem marketingu.
- □<sup>6</sup><sup>7</sup> Zájemce souhlasi se zasíláním obchodních sdělení a s poskytováním marketingových informací obsahujících nabidky služeb a produktů Operátora dle Podmínek zpracování osobních, identifikačních, provozních a lokalizačních údajů (dále je "PZOU").
- □<sup>6)</sup> Zájemce souhlasí se zasíláním obchodních sdělení a s poskytováním marketingových informací obsahujících nabidky služeb a produktů jiných subjektů odlišných od Operátora dle PZOÚ,
- $\square^{6}$ Zájemce souhlasí s tím, aby Operátor získal v souladu s čl. 6 PZOÚ informace o jeho platební morálce nutné k posouzení jeho žádosti o uzavření Účastnické smlouvy, a to z pozitivní databáze sdružení SOLUS (www.solus.cz), jehož je Operátor clenem.

Operátor a Zájemce dohodli, že se výše uvedené Účastnické smlouvy posuzují samostatně. Tyto Účastnické smlouvy jsou na sebe nezávislé a jde o samostatná smluvní ujednání. Ukončení jedné Účastnické smlouvy nemá vliv na platnost a účinnost ostatních sjednaných Účastnických smluv.

Zájemce a Operátor se dohodli, že informace o uzavření a změnách Účastnických smluv bude Operator Zájemci zasílat do schránky T-Box umístěné na zákaznickém účtu Zajemce na portálu Můj T-Mobile (dále jen "schránka T-Box"). Potvrzení zasílaná do schránky T-Box nemají charakter potvrzujícího obchodního dopisu. Operátor rovněž nebude přihlížet k potvrzení o uzavření Účastnické smlouvy zaslané Zájemcem a takové potvrzení tak nebude mít vliv na obsah této Účastnické smlouvy.

Pokud tato Účastnická smlouva podléhá povinnosti uveřejnit ji v registru smluv, tak v souladu se zákonem č. 340/2015 Sb., o registru smluv, smluvní strany v rámci takového uveřejnění začerní veškeré osobní údaje a obchodní tajemství v této Účastnické smlouvě obsažené.

Zajemce prohlasuje, *te* mel moznost se zeptat Operatora na vse, co mu v teto Smlouve vc, Dokumentu nebylo jasne ci srozumitelné, že jeho otázky byly Operatorem zodpovězeny a po doplňujícím vysvětlení jsou mu již všechna ustanovení zřejmá a srozumitelna.

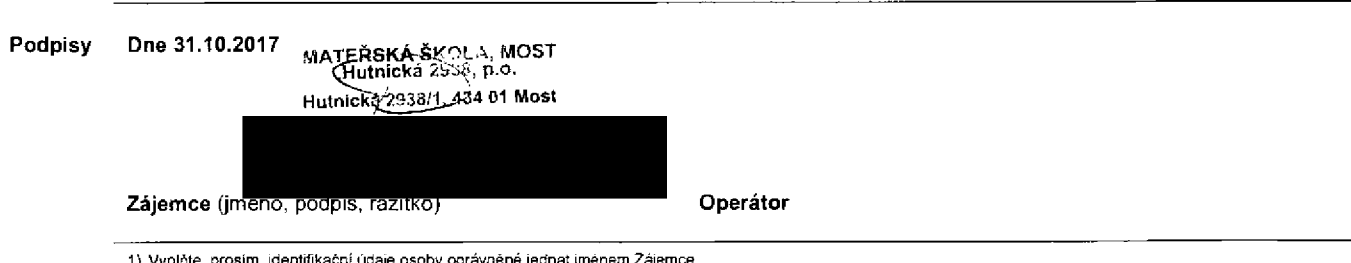

1) VyplAte, prosim, identifikacnl udaje osoby opravnene jednat jmenem 2ajemce

2) Označte "Ano" v případě, že podmiňuje-li zákon č. 340/2015 Sb., o registru smluv, ve znění pozdějších předpisů, nabyti účinnosti Účastnické smlouvy jejím uveřejněním v registru smluv. V opačném případě označte "Ne"

3) Uvecfte. prosim, dodaci adresu pro zaslani objednanych StM karet a zbozi, je-fi odlisns od adresy uvedene u Zajemce

4) Pokud zasíláte objednávku pomoci elektronických prostředku, uvedte jméno a příjmení osoby oprávněné jednat za Zajemce a kontaktní telefon (kontaktním telefonem se rozumi tel. čislo vedené u Operátora na osobu oprávněnou jednat za Zajemce, kterou Zájemce pověřil vyřizováním Smlouvy)

5) Vyberte způsob doručení Kurýr/Česká pošta

6) Platí v případě, že je kolonka označena křížkem

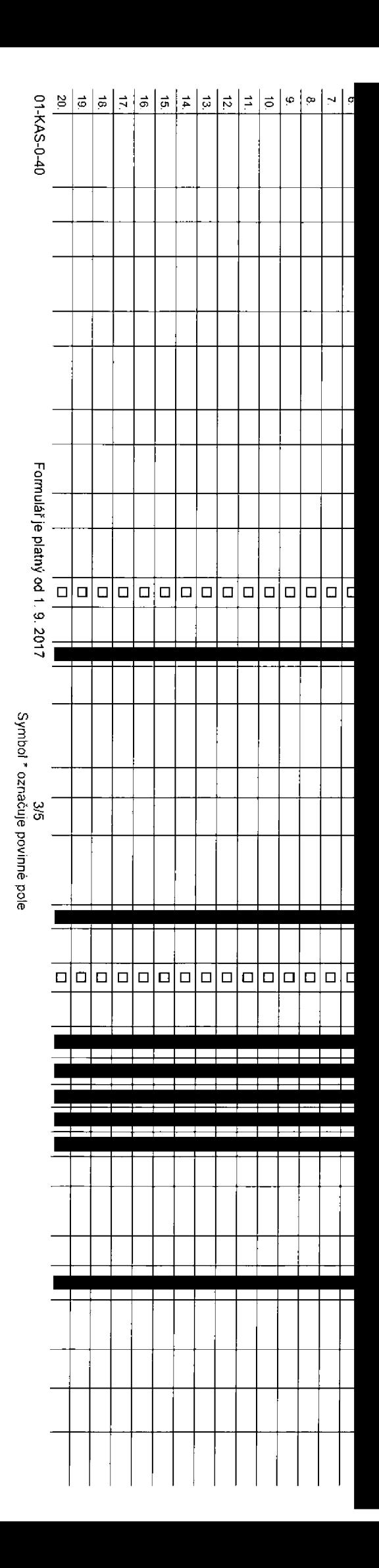

### **Pofadove cislo**

**relefonni bislo <sup>11</sup> \* (povinne pri portaci}**

**fyp objednavky '**

**fyp SIM karty '**

**farif4) '**

**Fakturacni skupina '**

**Podrobnosti k Fakturacni skupine**

**fyp Vyuctovani sluzeb** *'*

**Jislo bank. UCtU (iihrada inkasem z BU)**

**Epusob uhrady**

**Keslo pro blokovani 'ctyrmistne cislo)**

**pdelit heslo pro blokovani koncovemu uzivateli ig**

**---------------------------------------------------------------------- §\*** Roamingovy tarjf|;i

**Ell regulace** 1!)

**Hlasove roam, zvyhodneni** *1***<sup>13</sup> >**

**batové roam, zvýhodnění <sup>14)</sup>** 

**Data Roaming Limit**

**BPRS/EDGE/3G <sup>1</sup>**

**batove tarifn i zvyhodneni**

**llavyseni datoveho limitu koncovym uzivatelem ,s >**

**lodrobny vypis sluzeb <sup>1</sup>**

**fiokovat Mez. hovory** <sup>20</sup> )

**yp BlackBerry** <sup>21</sup> )

**llackBerry Roaming** <sup>22</sup> )

**Hultimedialni zpravy (MMS)** 23)

**louhlas s audiotex a premium SMS "**

**louhlas s DMS a SMS platbou** 25)

**louhlas s m-platbou 4**

**■ownloads Z7>**

**lermin aktivace SIM karty** 28)

**lyp Zaznamove sluzby** 28)

**laradit cislo do PS 30)**

**lyp pristroje/ zafizeni'**

**tena s MMP '**

**lena telefonu/ zafizeni (v Kc s DPH;**

**<** ■a

■6' 01 CL d'

**<** co**£** 0) fB

*Wplifte* 

O **"O** 7T**o**<

**"D**

0) cr

**ky** se říd

POKYAN UVI

**(D**CL CD**3 '<• 3**

**loznamka 33>**

# **</> CDN**3 **fi>3o** o< **fi) »o 'C- o** <0**3c<**

*if)***5 a>** Poznámka:

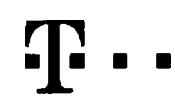

## **Pokyny pro vyplňování**

- Vyberie číslo z vaší rezervované čísefně řady nebo uvedle existující tel. číslo, jedn&-t se o migrací z Twistu nebo přenos čísla od jiného mobliniho operátora
- 2) A (aktivace nového telefonniho čísla), M (miguace přechod z předplacené karty na paušální tarif), P (přenesení telefonního čísla od jiného operátora).
- 3) Typ SIM karty. U (Universal SIM karta), W (Twin Universal SIM karta), V připadě nevyplnění bude dodána Universal SIM karta, která komblnuje všechny velikosli (mini, micro a nano)
- 4) Minutové tarify: (T=Tarif) T30, T60, T160, T300, T600, P120 (tarif Profi 120), PNM1 (Profi na miru 1), PNM2 (Profi na miru 2), PNM3 (Profi na miru 3), PNM4 (Profi na miru 4), PNM4 (Profi na miru 4), PNM4 (Profi na miru lo umožňuje vaše RS): (K=Kredit) K150, K250, K450, K700, K1200, K2000, Mých5.

Minutové a kreditní tarify nelze v rámci jedné Rámcové smlouvy kombinovat Pokud požadujete tarif ve zvýhodněné verzi HIT, připište ke zvolenému lanfu .HIT: (např. T30HIT).

Datové tadfy: M2M M2M P (M2M Premium) IB (Internet Basic). IS (Internet Standard). ICS (Internet na cesty Standard). IP (Internet Premium). ICP (Internet na cesty Premium) IPP (Internet Premium) IPP (Internet Premium) IPP 1,5 (Mobilni internet 1,5GB). Ml 3 (Mobilnl internet 3GB), Ml 10 (Mobilni internet 10GB) Ml 30 (Mobilni internet 30GB), PIBO (Pevny internet bez dr£tu).

5) JiZ existujici/siavajici fakturadni skupina - <sup>S</sup> novd faklura£ni Skopina - <sup>N</sup>

Speciální tarify: HP (lanf Happy Partner).

- 6) Pokud chcete SIM karlu přidružit k stávajícímu Vyučtování služeb, vyplňte číslo nebo název již vybraného exislujícího Vyúčtování služeb. Pokud chcete nové Vyúdování služeb, vyplňe iméno, přijmení a fakturační adresu (ulice, č., město, PSČ) nového Vyúdování služeb. V připadě, že chcete nové Vyúdování služeb, které iste nadefinovali o několik řádkú této objed výše, vyplňte .viz řádek XY\*.
- 7) Vyplítie P (papírová). E (elektronické), Pokud zvolite prázdné poličko, bude Vám nastaveno papirové Vyúčtováni služeb
- 8) Způsob uhrady se vypiňuje pouze u nového Vyúčlování služeb. Typy: PP (pošt. Poukázka). BÚ (převod z bank užtu), i (inkaso z bank, účtu)
- Povinné čtyřmistné hesko používané pro blokování SIM karty na Zákaznickém centru (např. př. krádeži) Heslo muže být společné pro všechny SiM karty nebo pro každou SiM kartu individuálni. Z bezpečnostních důvodú není možné použil tyto kombinace: 0000, 1234, 4321, 1111, 2222, 3333, 4444, 5555, 6666, 7777, 8888, 9999.
- 10) Vámi zvolené nebo náhodně vygenerované heslo (viz kolonka 9) nebude po aktivaci imigraci odestáno koncovému uživateli prostřednictvím SMS Chcele-li sdělil heslo pro blokováni koncovým uživatelům, zvolte kňžek M (Platí u aktivaci či migraci, u přenesení mobilního telefonního čísla od ijného operátora se SMS nezasilá) Pro zlištění hesla kontaktuite prosim Zákaznické centrum – Business (tel.: 800 73 73 33)
- 11) Roamingové tarify, H (Happy roaming), HH (Happy Holiday roaming), TRS (T-Mobile Roaming Start), TRS (T-Mobile Roaming Start). V připadě, že kolonku nevyplnite, nebude roaming aktivovár
- 12) B označení znamená, že s aktivaci služby roaming doide k aulomalickému spuštění účtováni roamingového provozu dte podminek EU regulace. V připadě, že si nepřejete aktivovat se zvoleným roamingovým tarifem účtování dle regulace, odznade □ Octování roamingového provozu dle podminek EU regulace nebude zapnulé i v případě označení B u zákazniků, kteří mají vyslovený resouhlasu v Rámcové smlouvě. Veškeré informace o EU regulaci a uCtovdni provozu naleznete na vww t-mobile cz/eu-reoulace.
- 13) Hlasová roamingová zvyhodnění: C (Cestovatel), EU (Roamingové zvyhodnění EU), ST (Standard toto roam zvyhodnění je určeno pouze pro zákazniky, jejichž Rámcová smlouva to umožňuje). Pokud si nezvolite žádně z výše uvedených zvýhodnění a zároveň Vám bude aktivována služba roaming (platné pouze pro typ roamingu) HH, H), bude Vám automaiicky nastaveno Roamingová zvýhodnění EU. Některá roamingová zvýhodnění jsou navzájem vylubtelnd. Vice informacl naleznete v aktu4lnlm Ceniku
- Datová roamingová zvyhodnění: DRE 10 (Datovy roaming Evropa 10 MB), DRE 15 (Datovy roaming Evropa 15 MB), DRE 20 (Datovy roaming Evropa 20 MB), DRE 30 (Datovy roaming Evropa 30 MB), DRE 50 (Datovy roaming Evropa 50 MB). DRE 150 (Datovy roaming Evropa 1S0 MB) DEU (Datove roamingovd zvybodndni EU), TSD 21 (Travel & Surf na den. zbna 1). TSD Z2 (Travel & Surf na den, zbna 2), TSD Z3 (Travel & Surf na den. zdna 3). pokud mate zajem o aktivaci jiného typu baličku Travel & Surf, uvedte to do poznámky, DS 20 (Data Svět 20 MB). DS 100 (Data Svět 200 MB), DS 500 (Data Svět 500 MB), DS 500 (Data Svět 500 MB). DS 1000 (Data Svět 1 GB) Pokud si nezvolite žádné z výše uvedených zvýhodnění a zároveň Vám bude aktivována služba Roaming (platné pouze pro typ roamingu HH, H), bude Vám automaticky nastaveno Datové roamingové zvýhodnění EU (EU \* DEU). Některá roamingová zvýhodnění jsou navzájem vylučitelná, bližší informace k dispozici na Zákaznickém centru.
- 15) Data Roaming Limit: D1 (495,87), D2 (1 198,35), D3 (4 132.23), D4 (8 264,46), D5 (14 876,03), D5 (26 446,28), X (ORL nebude aklivoven). V pripade, že kolonku nevyplnite, tude aklivoven limit 495,87. Služba není kompati některými vybranými datovými baličky. Uvedené limity jsou v Kč bez DPH. Měsični limit pro kontrolu účlovaného množství dal v roamingu. Po jeho dosažení je datový přenos v roamingu zablokován.
- nezil vše). 2 (zamezit data v roamingu), 3 (povolil vše). Pokud nevyberete ani jednu možnost z roletky, plati varianta 3 -povolit vše. V případě, že vyberete variantu 2 nebo 3 a nemále v podmínkách Rámcové smlovy sievu na udtování GPRS, bude aktivována služba internet v mobilu na den. Více informací o této službě naleznete na www t-mobile.cz
- 17) Datová taními zvýhodnění: Surf+, Surf&Mail+, Internet+, IM Standard (internet v mobilu Standard). IM Klasik (Internet v mobilu Klasik), IM Premium (Internet v mobilu Premium), MI 150 MB (Mobilni internet 150 MB), MI 40 (Mobilni internel 400 MB), MI 1.5 GB (Mobilni internet 1.5 GB), MI 3 GB (Mobilni internet 3 GB), MI 10 GB (Mobilni internet 10 GB), MI 30 GB (Mobilni internet 30 GB), Chcale-li aktivovat statickou IP adresu nro intranet a/ vypiřte formulá? Zřizeni statické IP adresy služby T-Mobile GPRS/EDGE' Zvyhodnění internel v mobilu je automaticky sjednáno na dobu neurčitou. V připadé pozadavku doby určité vyplňte do poznámky
- 18) Navýšení datového limitu koncovým uživatelem: Povolení koncovým uživatelům provádět zpoplatněné navyšování datového limitu o 1000 MB bez nulné znalosti administrátorského hesla Pro povolení zvolte křižek
- 19) Typ Podrobného výpisu služeb. E (elektronický Podrobný výpis služeb), ET (eiskteib), ET (eiektronický i tištěný Podrobný výpis služeb). Pokud zvolíte prázdné poličko, podrobný výpis nebude nastaven
- 20) Blokovat Mezinárodní hovory: označením této kolonky budou zablokovány Mezinárodní hovory
- 21) Typ BlackBerry: 1 (BES BlackBerry), 2 (BIS BlackBerry Internet Service), 3 (BES+BIS = BlackBerry + BlackBerry Internet Service), 4 (BlackBerry EMM Regulated)
- 22) BlackBerry Roaming: označením tělo kolonky bude aktivován BlackBerry Roaming
- 23) Multimediální zprávy (MMS) označením této kolonky budou aktivovány multimediální zprávy (MMS) V připadě nevyplnění je nastavena biokace (MMS)
- 24) Audiotex a premium SMS zvolte křižek **⊠** pro možnost využívat, kolonku nechte prázdnou □ pro blokaci.
- 25) DMS a SMS platby zvolte křižek **⊠** pro možnost využívat, kolonku nechte prázdnou □ pro biol
- 26) m-Platba (platba přes mobil). Zvolte křižek **B** pro možnost využívat, kolonku nechte prázdnou □ pro blokaci
- 27) Vyplňie: 1 (Blokováno vše), 2 (Blokovány uvítaci tóny), 3 (Blokováno vše kromě uvitacích tónů), 4 (Povolit vše). V případě nevypinění bude nastavena vananta (Povolit vše).
- 28) Vyplítie jednu z variant termlnu aktivace dodaných SIM karet. V připadě, že kolonku nevyptnite, bude uplatněna varianta A
- <sup>A</sup> SIM karta bude aktivovbna <sup>v</sup> 00:00 hod <sup>v</sup> den ndsledujlcl po dnl dodbni, DD.MM SIM karta bude aktivovdna <sup>v</sup> 00:00 hod <sup>v</sup> den die vaieho pr£ni, ale ne drive nei v nis edujlcl den po dni OoddnJ (DD den, MM m£sic), <sup>C</sup> SIM kana bude aklivována na základě vaší telefonické žádosti.

Budou-li splněny veškeré podminky nulné pro uzavření Účastnické smlouvy, potyrdí Operátor Obiednávku aktivaci SIM karet a to ve lhůtě 30 dnů (aktivace s telefonem za zvýhodněnou cenu) nebo 2 měsíců (aktivace samostatné SIM aktivace s telefonem za základni cenu) ode dne přijeli Objednávky, pokud Zájemce nepozadá o dřívější aktivaci

- 29) Typy Zaznamov6 sluiby. <sup>H</sup> Hlasovd schrdnka. <sup>R</sup> Registr **<sup>2</sup>**meikanycb hovoru <sup>N</sup> -iddnd Pokud zvolite prazdn§ polidko. nebude Vam nasiavena iadna Zaznamova sluiba
- 30) Ozna£enim teto kolonky dojde k **2**afa**2**eni SIM kariy do PS be**2** jakychkoliv daliich nastaveni nebo restnkci. Pokud chcete nastavem speofikovat poui^te formula? Objednavka PS
- 31) Pokud objednáváto k SIM kartě také mobilní telefon/ zařízeni za zvýhodněnou cenu, uvedle požadovaný typ telefonu/ zařízení z akluální nabidky Operátora pro Kličové zákazníky. Pro objednání přislušenství nebo mobilního zařizeni za nedotovanou cenu kontaktujte Zakaznické centrum - Business **busho business@l-mobile cz)**. pripadně použijte šablonu Objednávka zboži. umístěnou na internetových stránkách T-Mobila
- 32) Vyplřile ANO v připadě, že uzavíráte Účaslnickou smiouvu na dobu určitou a Vámi zvolené zařizeni z aktuálního ceniku umožňuje využtí zvyhodněné ceny. V připadě, že se jedná o nedotovaně zafizení, kolonku nevyplňujle
- 33) Do kolonky Poznámka můžete uvest další požadavky, např. tarifni zvýhodnění. V případě migrace z předplacené stužby Twist uvedle v poznámce číslo SIM karty ICCID (19mistný číselný kdd uvedený na spodni straně SIM karty)

 $\mathcal{L}^{\mathcal{L}}(\mathcal{L}^{\mathcal{L}}(\mathcal{L}^{\mathcal{L$ á,  $\mathcal{L}_{\text{max}}$